DI 3.1 to WDI 3.2 for zOS Migration Questions www.ibm.com/websphere/datainterchange

|                | Question                                                                                                    | Answer                                                                                                    |
|----------------|----------------------------------------------------------------------------------------------------|----------------------------------------------------------------------------------------------------|
| 1              | Are there any software updates that need to be<br>made in preparation for migrating from DI 3.1<br>to WDI 3.2? | WDI for zOS runs on zOS version 1 or later<br>with Transaction Server (CICS) for OS/390<br>version 1.3 or later, or Transaction Server for<br>zOS Version 2.2, DB2 for MVS or OS/390<br>version 7, MQSeries version 5.3, and XML<br>Toolkit version 1.4.<br>IBM Expedite/Base or Expedite/CICS is<br>needed for IBM VAN (Information<br>Exchange) connection. MQSeries is not<br>needed if you are not using it. Same is true<br>for Expedite, and CICS.                                                                                                    |
| $\overline{2}$ | What objects get migrated going from DI 3.1<br>to WDI 3.2?                                                     | All Meta data objects (standards, data<br>formats, and maps) get converted and<br>migrated. Profiles get migrated as do control<br>strings. Operational data does not get<br>migrated.                                                                                                    |
| 3              | What will my Host maps look like after<br>migration?                                                           | Host maps are Send/Receive maps in the<br>WDI 3.2 product. They are visible using the<br>WDI 3.2 Client. In the DI 3.1 Client, there<br>was but one tab for maps. All maps were<br>shown on this tab, and a TYPE of S or R was<br>also displayed. In WDI 3.2, there are a<br>number of "Map types" - including Data<br>Transformation, Functional Acknowledgment,<br>Validation, Send and Receive. The converted<br>"host" maps of DI 3.1 will show in the Send<br>and Receive tabs of WDI 3.2 Client.                                                                                              |
| 4              | Will all my DI 3.1 objects get moved to WDI<br>3.2?                                                            | Yes, however, the installation process moves<br>Profiles, Maps, ADFs, Standards, Control<br>Strings, and Usages. Transaction Store data<br>and Management Reporting data are not<br>migrated. In addition, some standards are not<br>migrated, but replaced with equivalent<br>standards - called "client standards". In DI<br>3.1 the standards host database had limited<br>capability. Converting host standards didn't<br>bring in all the data that the 3.1 Client<br>standards had. The installation process<br>replaces identically named "host" standards<br>with their client counterpart. |

| 5 | What is the format in which the migrated | After installation, all 3.1 objects will appear in                                                                                                    |
|---|------------------------------------------|----------------------------------------------------------------------------------------------------|
|   | objects will appear?                     | the WDI 3.2 Client object lists.                                                                                                    |
| 6 | How is migration accomplished?           | Migration is a set of steps in the Installation<br>procedure. The migration is accomplished via<br>WDI Export and Import facilities. The<br>database of DI 3.1 is exported to a tagged<br>file by object type (all standards, then all<br>ADFs, etc.). Then the files are Imported into<br>the WDI 3.2 tables. A conversion flag (new<br>in WDI 3.2) is used to convert "host" format<br>objects to the common database structure of<br>WDI 3.2. This common database structure is<br>similar to the DI 3.1 "client" format. The<br>conversion process that existed in the DI 3.1<br>Client was placed inside the Import facility to<br>allow this to occur for Standards, ADFs, and<br>Maps.<br>See also the response to the question<br>"What's the difference between Release<br>Migration on the WDI Client and the |
| 7 | Do I need to test the migrated objects?  | installation migration jobs?"<br>Absolutely. There are two types of tests that<br>could be run. One, since WDI migrates<br>control strings as is, and WDI 3.2 runs using<br>DI 3.1 control strings, a test of the translator<br>after conversion should yield the same results.<br>Two, since the Host based maps of DI 3.1<br>are converted to "client format" maps in WDI<br>3.2, a recompilation of the map should yield a<br>different control string - but provide the same<br>results.                                                                                                    |

DI 3.1 to WDI 3.2 for zOS Migration Questions www.ibm.com/websphere/datainterchange

## DI 3.1 to WDI 3.2 for zOS Migration Questions www.ibm.com/websphere/datainterchange

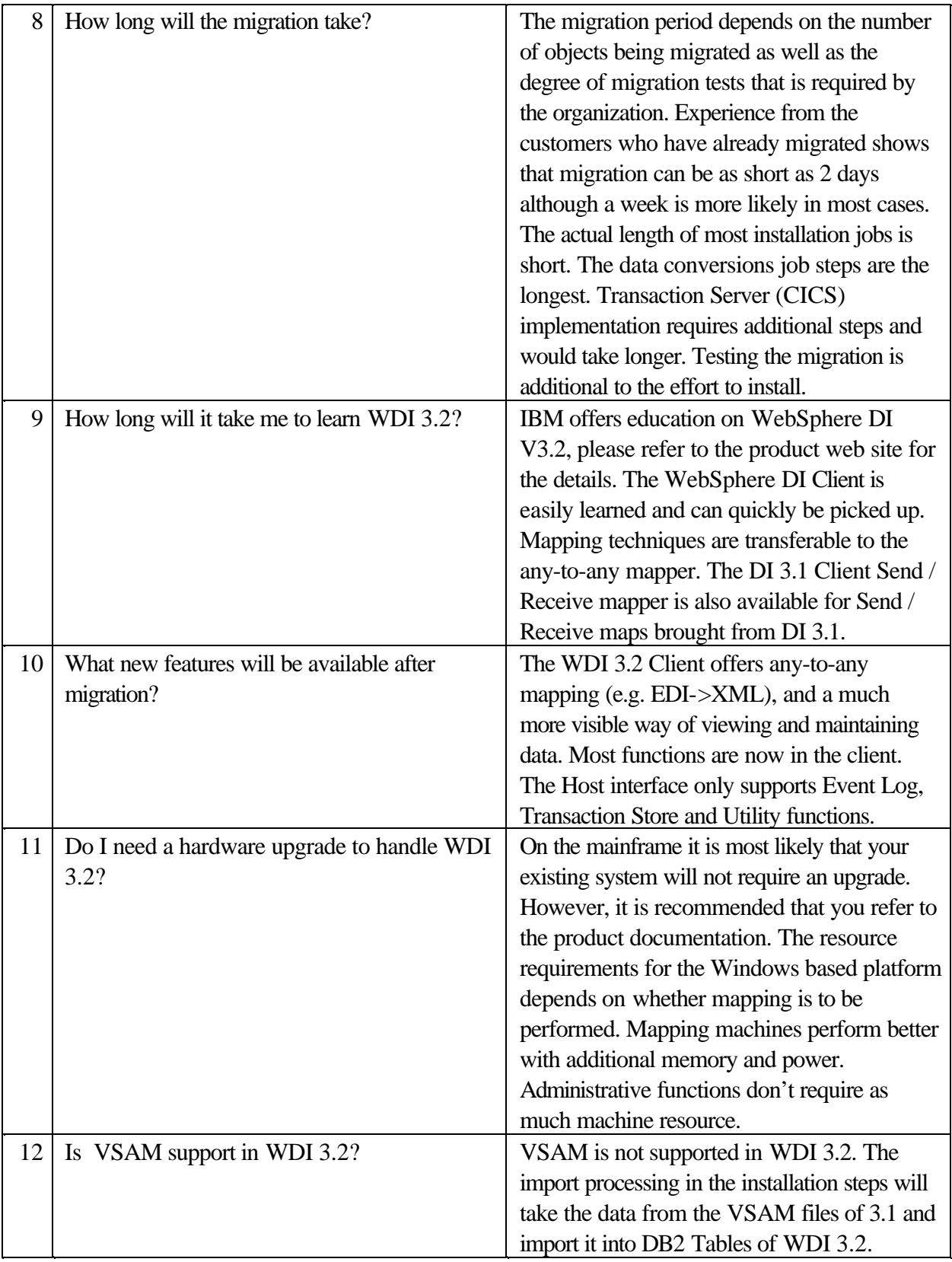

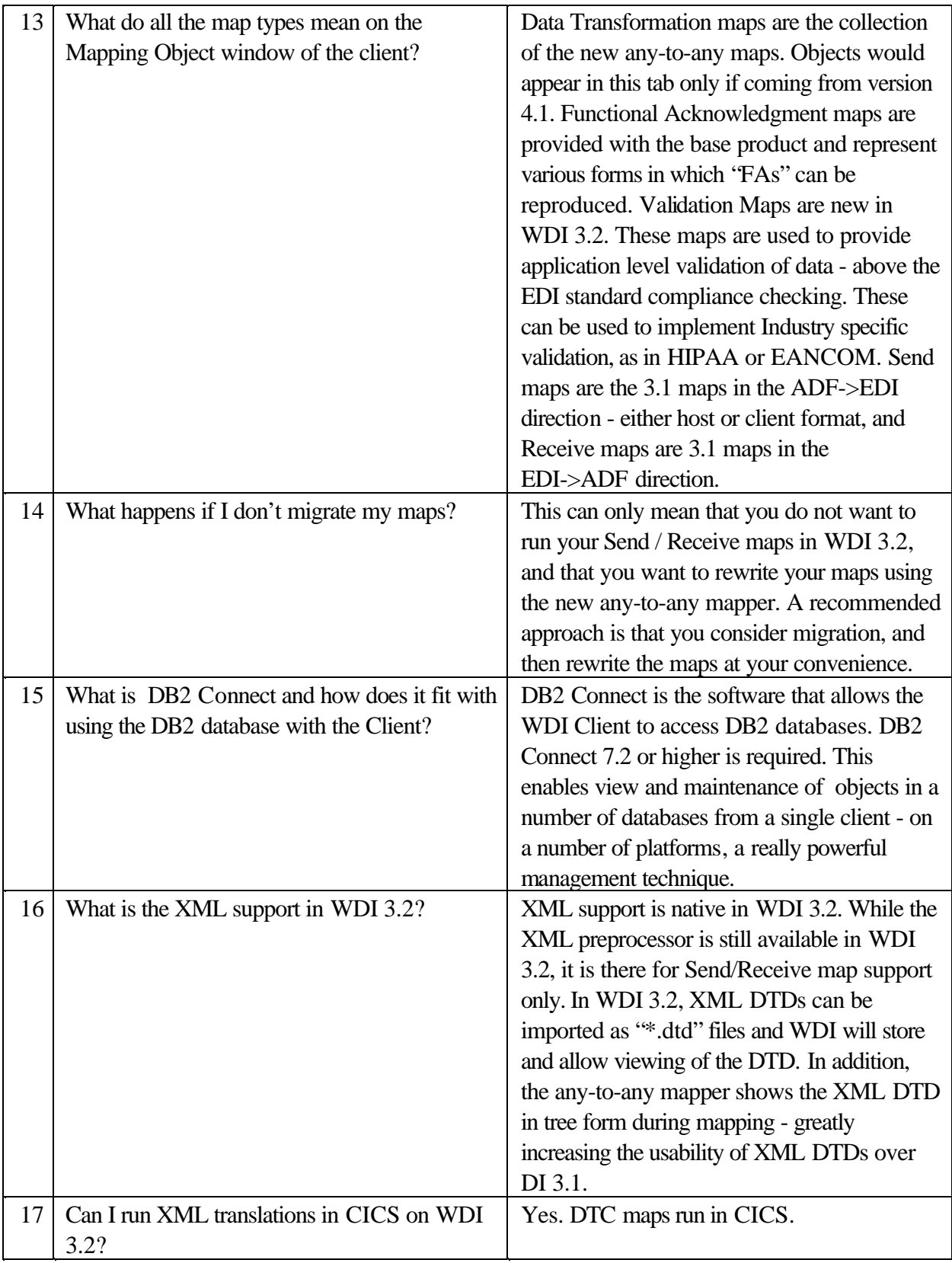

DI 3.1 to WDI 3.2 for zOS Migration Questions www.ibm.com/websphere/datainterchange

| 18 | Do Send / Receive XML maps run in CICS?                            | Yes. In WDI 3.2 the XML preprocessor is          |
|----|--------------------------------------------------------------------|--------------------------------------------------|
|    |                                                                    | supported in CICS. It uses XML4J rather          |
|    |                                                                    | than XML4C. XML could not be translated          |
|    |                                                                    | inside CICS in DI 3.1. In WDI 3.2                |
|    |                                                                    | any-to-any maps, also called Data                |
|    |                                                                    | Transformation maps also can be used to          |
|    |                                                                    | translate XML data.                              |
| 19 | Will existing XML translations (send / receive)<br>run in WDI 3.2? | Yes, in exactly the same way as DI 3.1.          |
| 20 | Do I need to recompile maps for WDI 3.2?                           | No. WDI 3.2 will run the control strings of DI   |
|    |                                                                    | $3.1$ as is.                                     |
| 21 | Are there any JCL changes for WDI 3.2?                             | Yes. The any-to-any translator uses the          |
|    |                                                                    | TRANSFORM verb of the PERFORM                    |
|    |                                                                    | command. The XMLDICT and XMLDTDS                 |
|    |                                                                    | keywords point to Partitioned Datasets           |
|    |                                                                    | (PDS) of XML objects.                            |
| 22 | Does Transaction Store data get migrated from                      | No. Traditionally Transaction Store data has     |
|    | WDI 3.1 to WDI 3.2?                                                | not been migrated. DB2 utilities can be used     |
|    |                                                                    | to copy data. Extracts can be run in 3.1 to      |
|    |                                                                    | capture desired data.                            |
| 23 | How about Management Reporting data -                              | No. Management Reporting data cannot be          |
|    | does it get migrated?                                              | migrated into 3.2. Extracts should be run in     |
|    |                                                                    | 3.1 to capture data results.                     |
| 24 | Are there limitations on using Transaction Store                   | In WDI 3.2, only EDI data is collected in the    |
|    | in WDI 3.2?                                                        | <b>Transaction Store for Data Transformation</b> |
|    |                                                                    | maps. For Send / Receive maps "EDI" data         |
|    |                                                                    | only is stored, but remember in DI 3.1           |
|    |                                                                    | "fixed-to-fixed" maps had record based           |
|    |                                                                    | (ADF) data as one side of the translation.       |
|    |                                                                    | Also, with the XML PTF, the XML data was         |
|    |                                                                    | represented as EDIFACT data and also was         |
|    |                                                                    | stored. In WDI 3.2 ADF->ADF translations         |
|    |                                                                    | and ADF->XML translations using the              |
|    |                                                                    | any-to-any mapper will not place data in the     |
|    |                                                                    | <b>Transaction Store.</b>                        |
| 25 | Are there any changes to the DI translator API                     | No. The interface to EDIFFUT and                 |
|    | between 3.1 and 3.2?                                               | EDIFFUS is the same.                             |
| 26 | Can I use CICS Continuous Receive in WDI                           | Continuous Receive works only for                |
|    | 3.2?                                                               | Send/Receive maps. There is an enhancement       |
|    |                                                                    | required to allow for specification of a Data    |
|    |                                                                    | Transformation Map and options in the CR         |
|    |                                                                    | Profile. See the product web site.               |

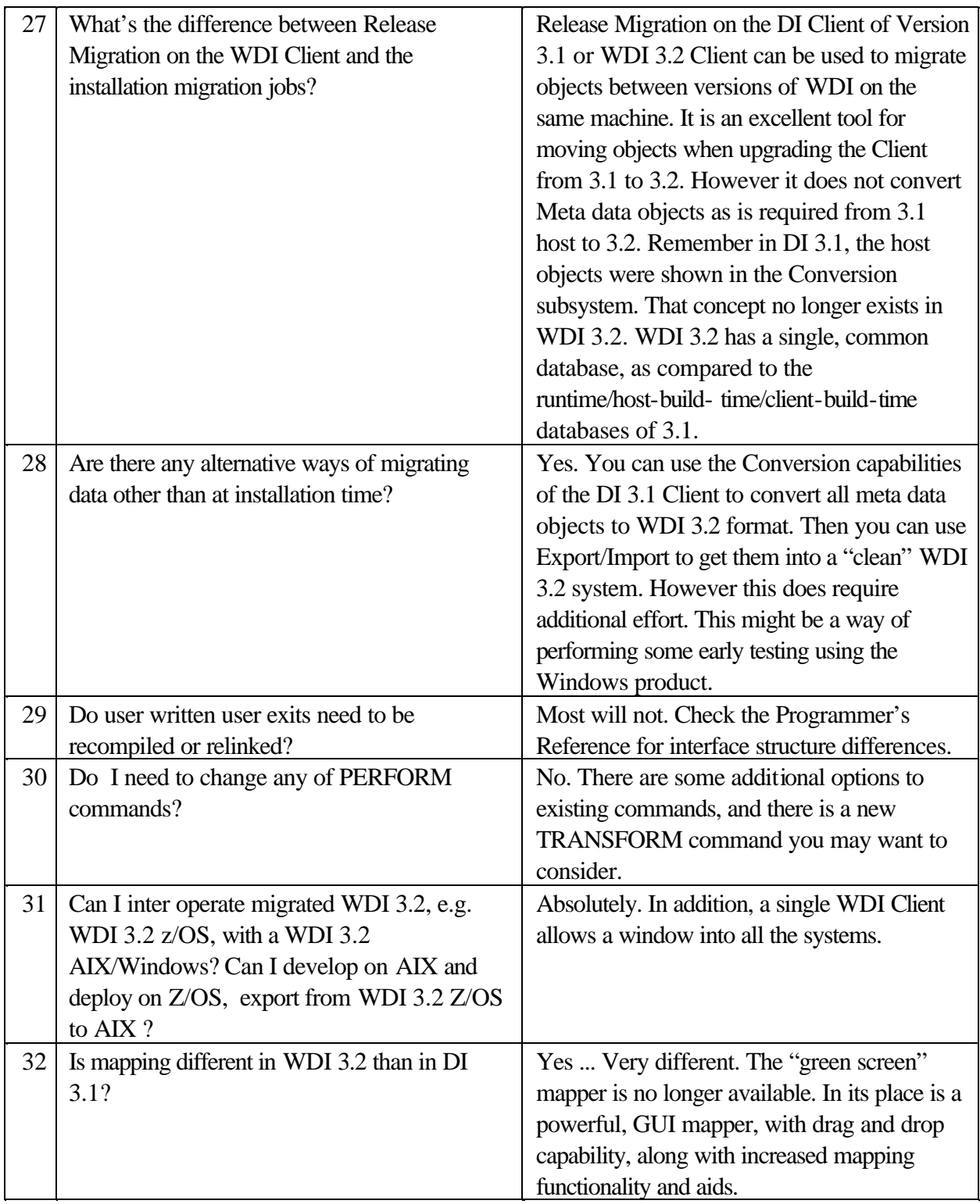